## SCEGLIERE LA MODALITA' DI ACCESSO: SPID O CIE T Accedi con identità digitale: **SPID CIE**

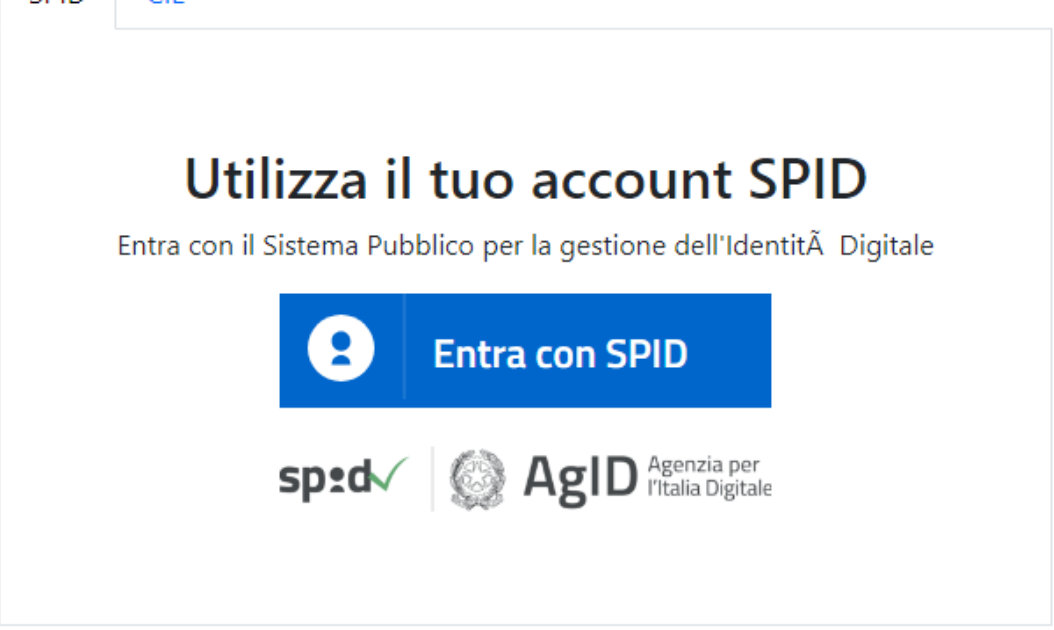

Gli iscritti agli anni successivi al primo, nella sezione Vuoi iscriverti al Dottorato agli anni successivi al PRIMO?, devono selezionare nel menù a tendina, l'opzione YES e cliccare su Autorizzazione al Trattamento dei Dati

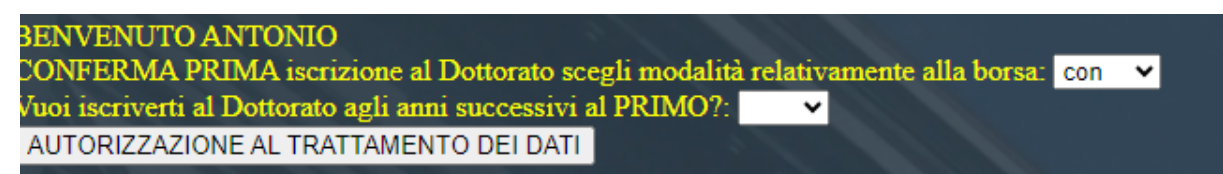

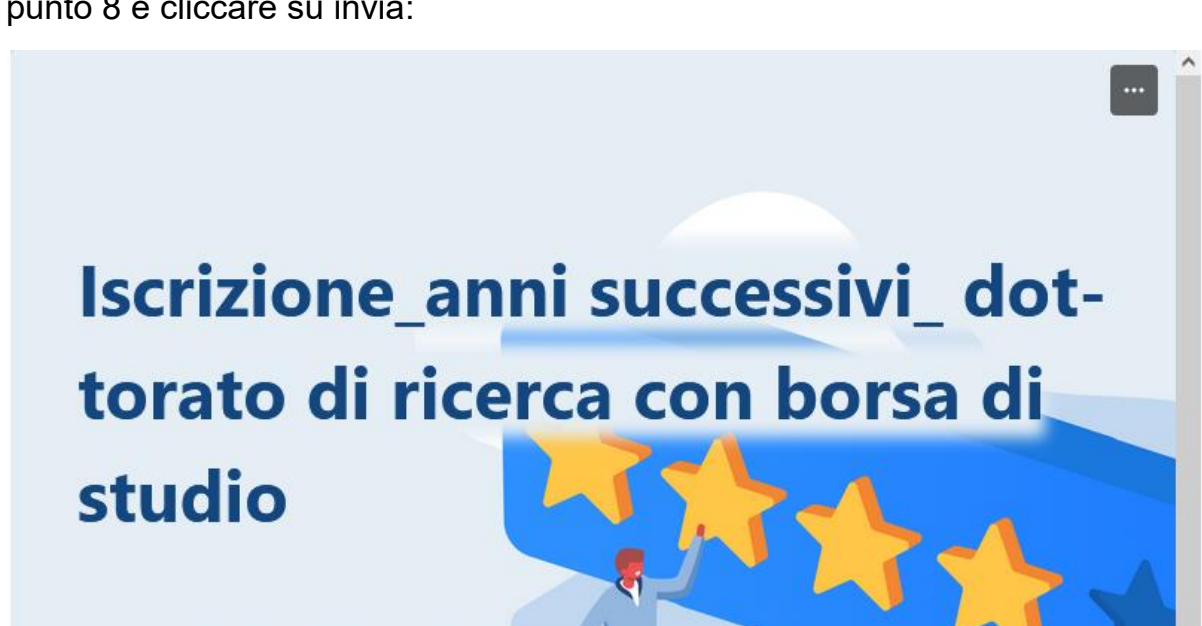

cliccare su INIZIA ORA, compilare tutti i campi obbligatori, fleggare dopo il punto 8 e cliccare su invia:

Università degli studi di Napoli Federico II

Inizia ora

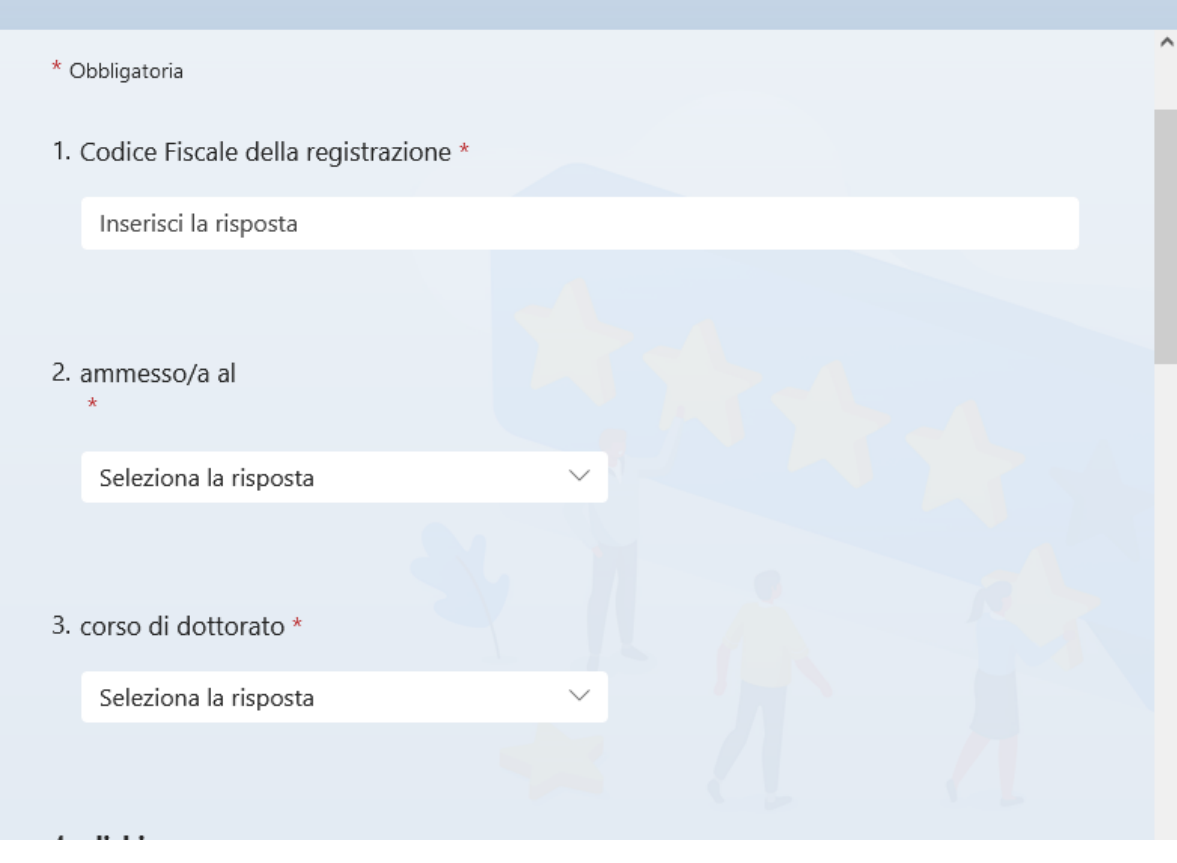

ojai essere a conoscenza cne la porsa di studio na durata annuale ed e rinnovata a condizione che il dottorando abbia completato il programma delle attività previste per l'anno precedente e sia stato ammesso all'anno di corso successivo;

7) di impegnarsi a comunicare qualsiasi variazione delle situazioni dichiarate che faccia venir meno il diritto a percepire la borsa di studio di dottorato, entro 30 giorni dal verificarsi della situazione stessa. In tal caso restituirà gli eventuali ratei della borsa già percepiti;

8) di aver provveduto al versamento del contributo regionale per il diritto allo studio di € 140.

 $\bullet$ 

 $\mathbf{z}$ 

Invia